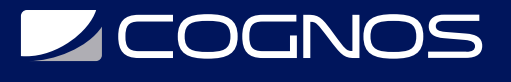

### TILOS Programación Lineal de Proyectos

Código: TILO-001

**Propuesta de Valor:** PROFESIONAL DE LA CONSTRUCCIÓN

**Duración:** 24 Horas

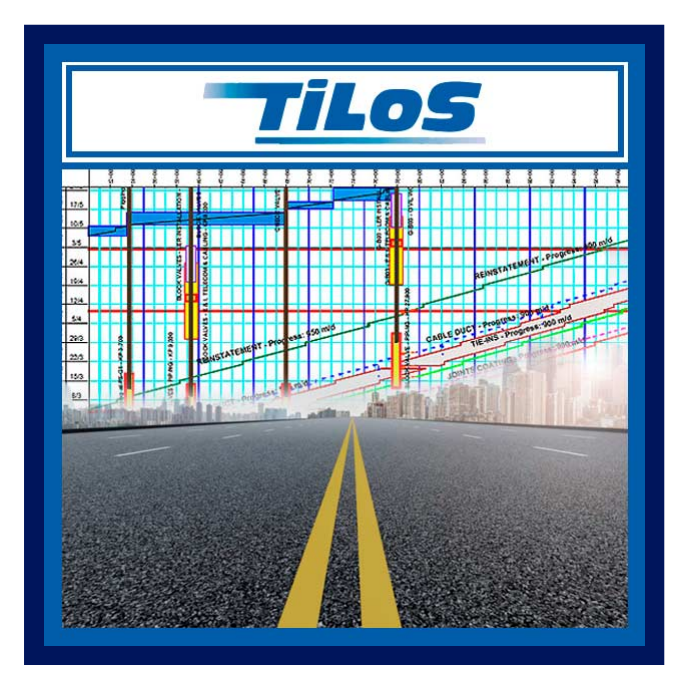

Durante años, los planificadores de proyectos lineales como carreteras, tuberías o líneas de transmisión, han tenido que apoyarse en herramientas que no están diseñadas para planificar y controlar proyectos, como: Excel, Autocad o incluso softwares de planificación CPM tradicionales sin muy buenos resultados.

Hoy en día existe TILOS (TIme LOcation System) una aplicación exclusiva para planificar y controlar proyectos lineales de infraestructura. Es un software con base en diagramas espacio-tiempo, también conocidos como método de programación lineal, cadenas de tiempo, carta de marcha o diagrama tiempo-camino, según sea el país donde nos encontremos.

TILOS es el software más reconocido en el mundo para planificar este tipo de proyectos, por lo que al aprenderlo usted obtendrá una especialización que será reconocida por las empresas que lo utilicen como herramienta estándar en sus proyectos.

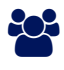

### **AUDIENCIA**

Dirigido a: ingenieros, planificadores, programadores, controladores de proyectos, estimadores y todos aquellos interesados en aprender a planificar proyectos de construcción lineal.

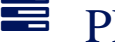

### $\equiv$  PRE REQUISITOS

• No hay requisitos previos.

<sup>©</sup> OBJETIVOS

Aprender a utilizar el software TILOS, para planificar y controlar proyectos lineales de infraestructura.

## CERTIFICACIÓN DISPONIBLE

Certificación emitida por COGNOS.

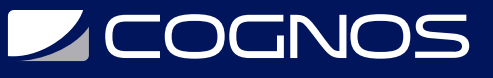

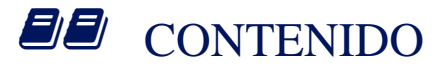

#### 1. CONCEPTO GLOBAL

1.1. CREACIÓN DE UN PROYECTO 1.2. CREACIÓN DE TAREAS 1.3. LA DIVISIÓN DE TAREAS 1.4. COPIAR TAREAS A UNA NUEVA UBICACIÓN 1.5. LA VINCULACIÓN DE TAREAS 1.6. CAPAS 1.7. VISUALIZACIÓN DE TAREAS EN EL DIAGRAMA DE GANTT 1.8. VISUALIZACIÓN DE TAREAS DE LA LISTA DE TAREAS

#### 2. EJERCICIO

- 2.1. LA ADICIÓN DE GRÁFICOS A DISTANCIA
- 2.2. INSERCIÓN DE UNA DISTANCIA DE CUADRÍCULA
- 2.3. INSERCIÓN DE TAREAS
- 2.4. LA VINCULACIÓN DE TAREAS
- 2.5. ANOTACIONES EN TAREAS
- 2.6. TAREAS DE ESTRUCTURACIÓN

#### 3. IMPRESIÓN

- 3.1. IMPRIMIR UNA VISTA
- 3.2. IMPRIMIR UN DIAGRAMA DE GANTT

#### 4. IMPORTACIÓN DE TAREAS

- 4.1. IMPORTACIÓN DE TEXTO ASCII
- 4.2. IMPORTACIÓN DE MS EXCEL
- 4.3. IMPORTACIÓN DE MS PROJECT

#### 5. CREACIÓN DE UNA NUEVA VISTA

5.1. AJUSTES DE CÉLULAS 5.2. RANGO DE VISIBILIDAD

#### 6. EL TRABAJO CON LOS COSTOS Y RECURSOS

6.1. ASIGNACIÓN DE RECURSOS 6.2. LA EVALUACIÓN DE LOS RECURSOS

#### 7. LA LÍNEA DE BASE Y EL PROGRESO BASE

7.1. DEFINICIÓN DE ESTILOS DE LÍNEA 7.2. PLANTILLAS DE TAREAS 7.3. LA DEFINICIÓN DE CALENDARIOS

# **SOCHOS**

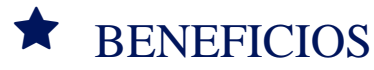

Al finalizar el curso los participantes aprenderán ha utilizar de manera optima y eficiente el software TILOS, para planificar y controlar proyectos lineales de infraestructura.